Our goal is to implement a helpful and easy-to-use web-based graphical user interface (GUI), which will incorporate the pre-existing ACTS tool. We do this with the intent of giving researchers and engineers ease of access to software that will not only make their work better but also people's lives safer. There has not been a website to implement this tool so that it can be used easily, and results saved and shared with others. Which is why we have decided to be part of making this website.

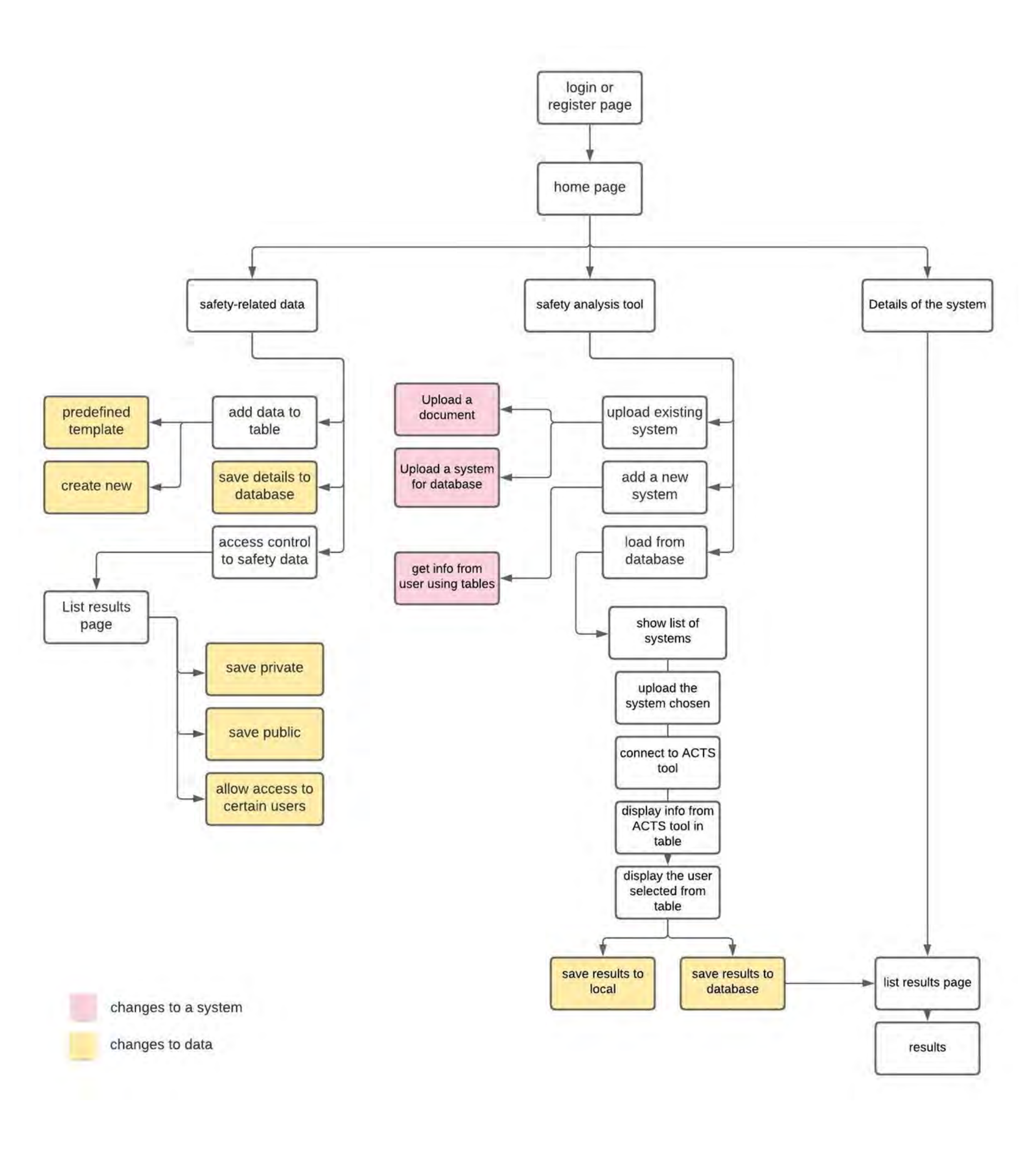

# **Safety Analysis Tool: Autonomous Vehicle**

## *Website Design model*

#### **Authentication and Authorization**:

- 1. Login In
- 2. Sign Up
- 3. Guest

**Details of system page**: This page will have the different results that a user has previously saved on the database.

#### **Safety Analysis Tools**:

- 1. Upload Existing System
- 2. Add a New System
- 3. Load From Database

#### **Safety-Related Data**:

- 1. Add Data to Table
- 2. Change Access Permissions
- 3. Save Details to a Database

#### Members: Duncan Campbell Alex Daughters Roshan Karki

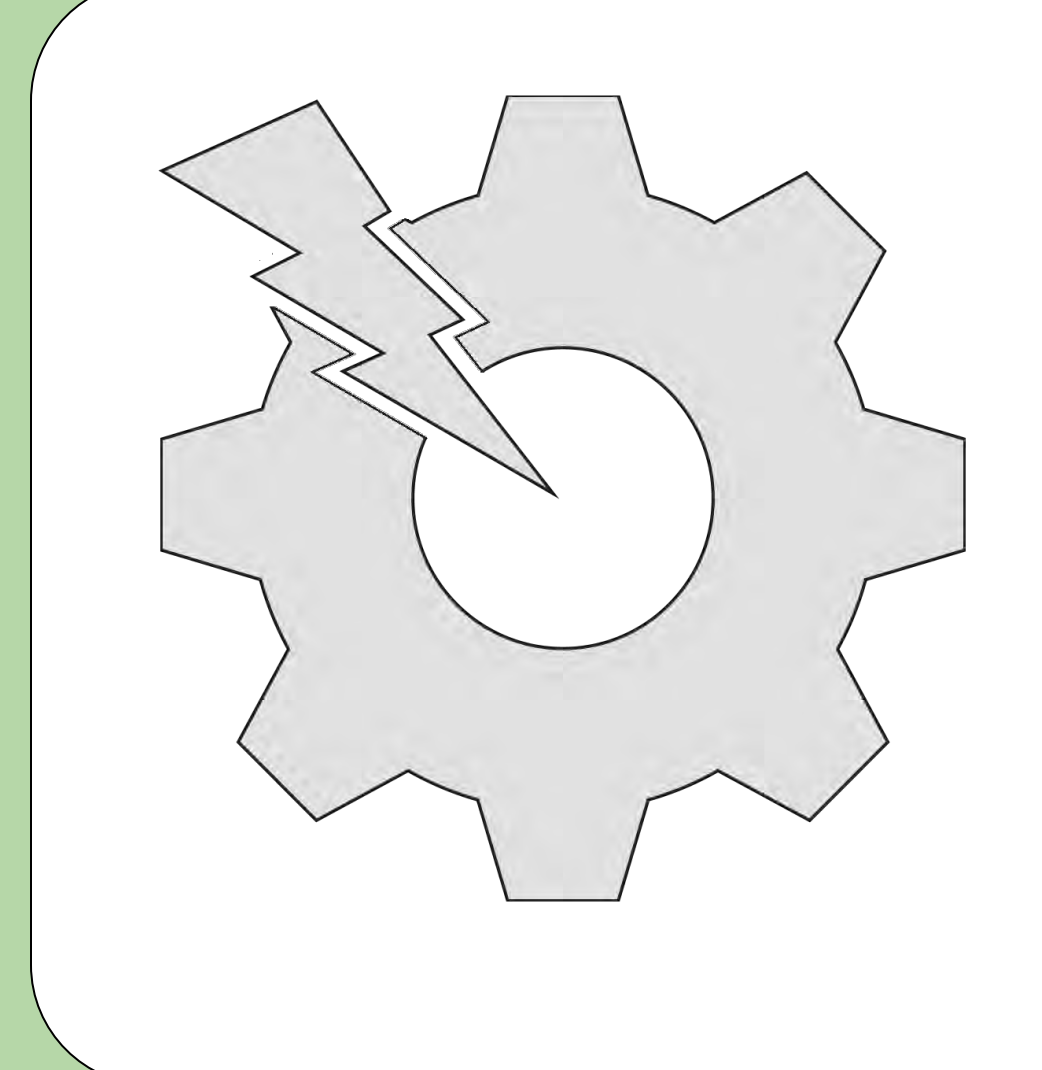

# **Project Overview**

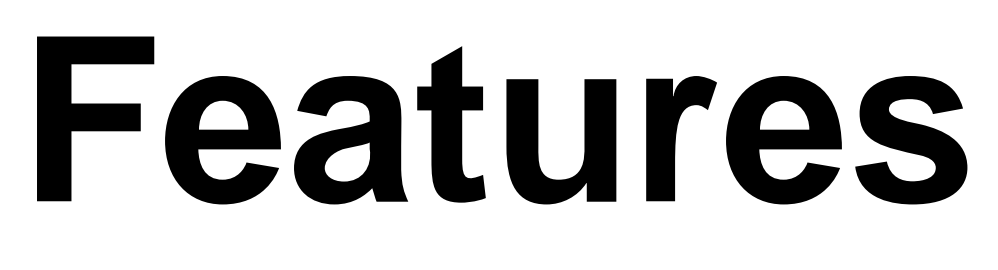

#### **Design Technologies Team Leftovers Technologies**

We are using the following to make the Safety Analysis Tool Website:

- Python
- Javascript
- HTML
- SQLite
- Flask
- Atom IDE

The Automated Combinatorial Testing for Software (ACTS) Tool is provided by NIST with the U.S. Department of **Commerce** 

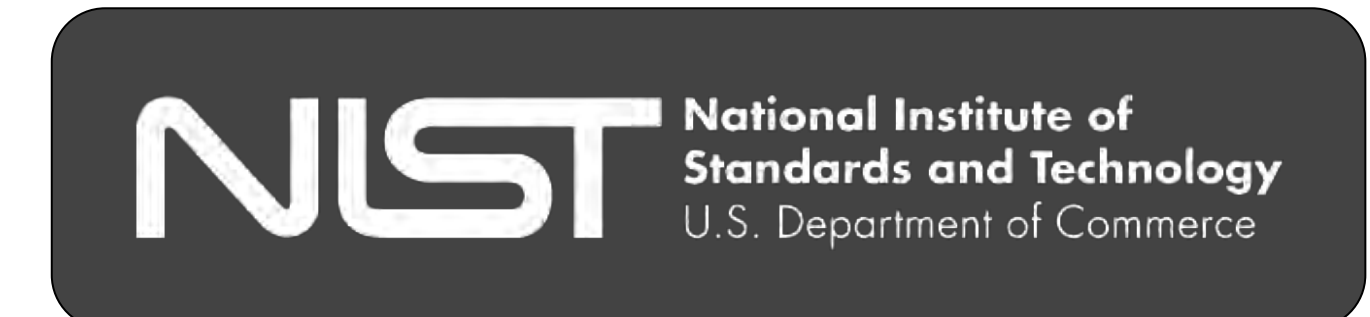

You begin with the login page, which upon successful login takes you to the home page. From there, we have links in the topnav to the Safety Analysis Tool page, the Details of Systems page, and another for the Safety-Related Data page.

The Safety Analysis Tool page will let you add systems or load a system from the database, as well as connect to the actual ACTS tool and display results from the tool.

The Details of Systems page will let you see nice-looking information banners for the all of the results of the safety analysis that the user has stored to their account.

The Safety-Related Data page lets you add and remove data, as well as make changes to the existing data (and work with templates). Also allows you to change the visibility and access permissions of your results to other users.

## **Testing**

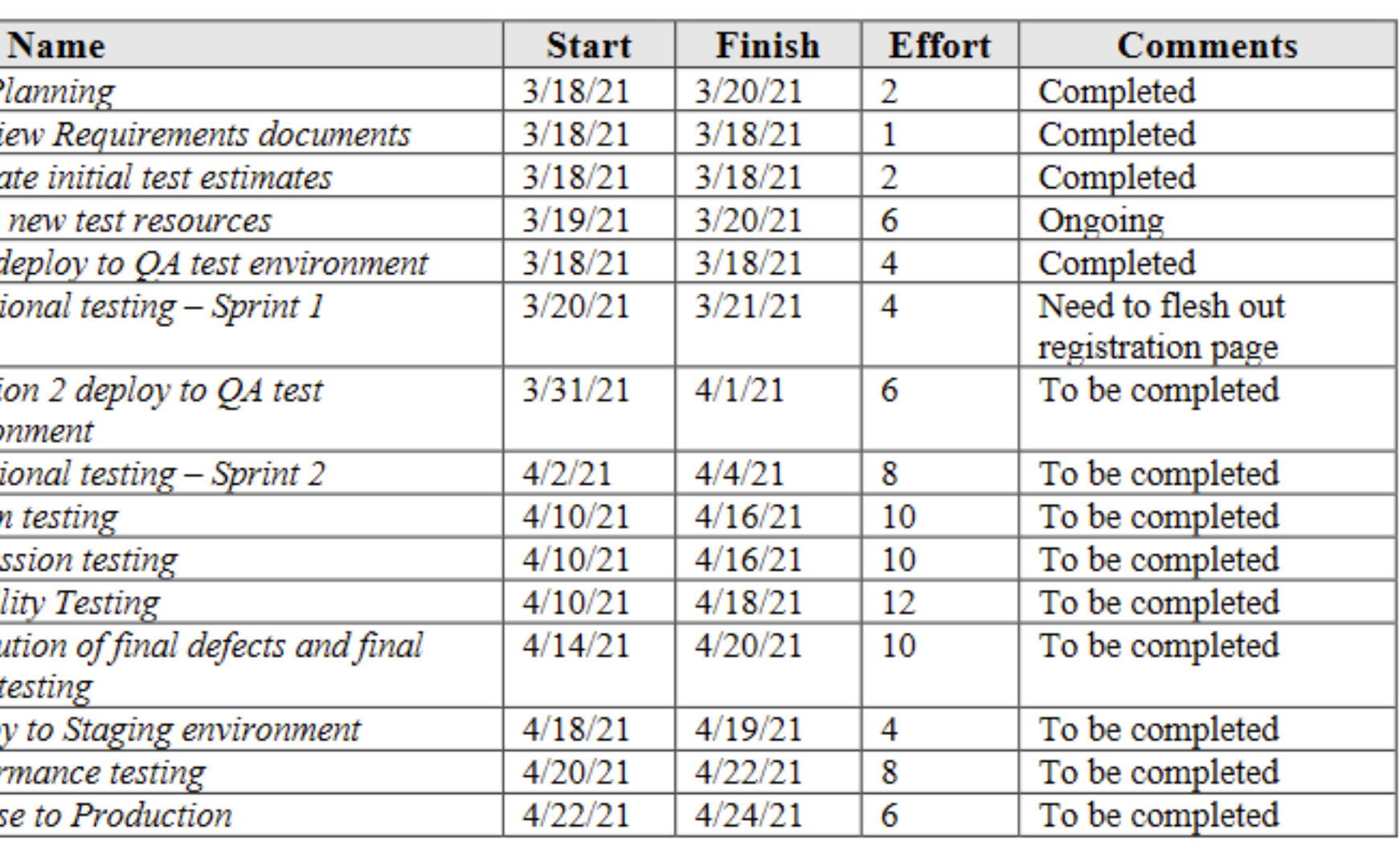

Mainly manual, due to the sensitivity of the material being provided. We run the app through a python script, and connect to our localhost web browser to access. From there, we are using dummy data to simulate with the ACTS tool integration through our SQL database.

Task<br>
Test P<br>
Revi<br>
Crea<br>
Learn<br>
First d<br>
Functi Iterat enviro<br>Functi<br>System<br>Regres<br>Usabil<br>Resolu<br>build t<br>Deploy<br>Perfor

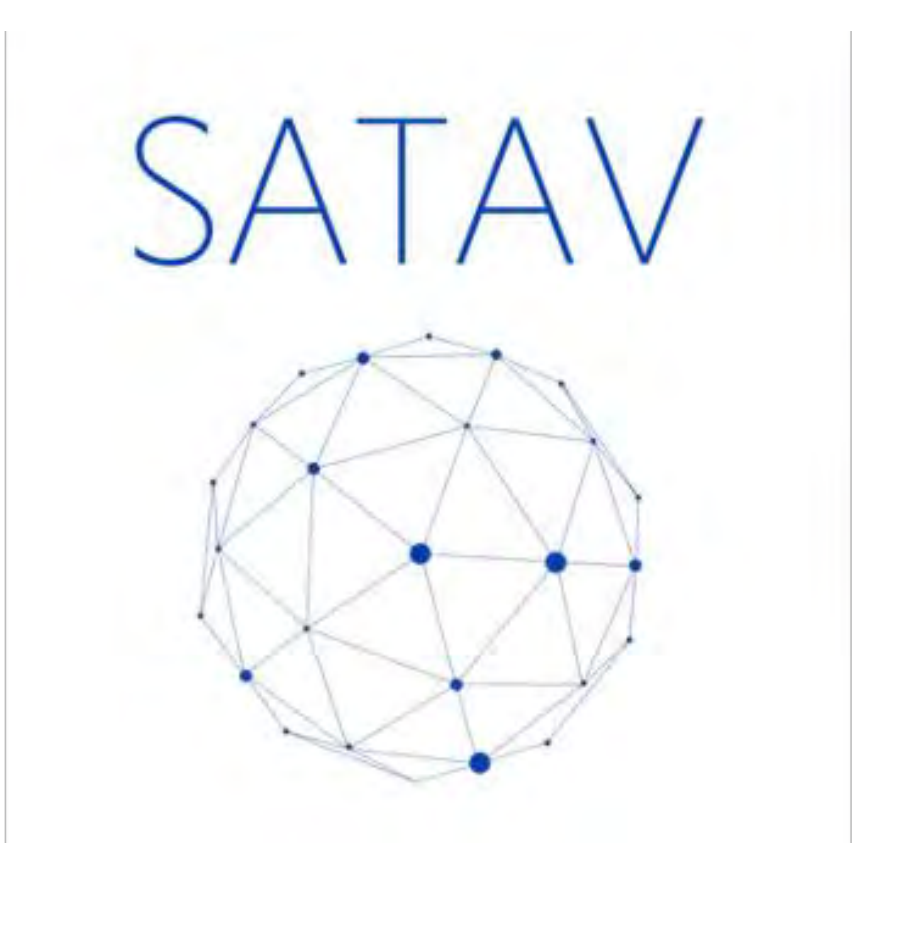

#### Team Sponsor: Kaushik Madala

#### Affiliated with University of North Texas

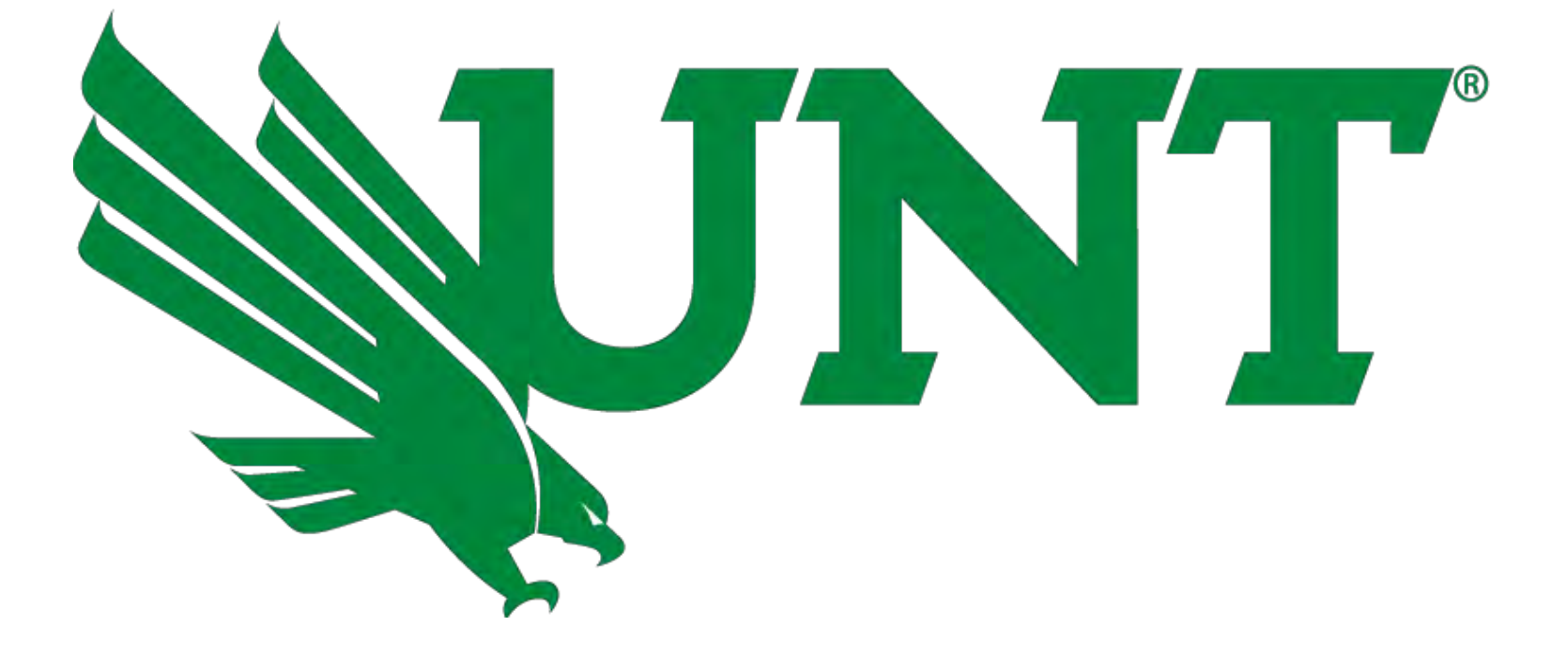

### Our website will make unpleasant text into easy to look at tables

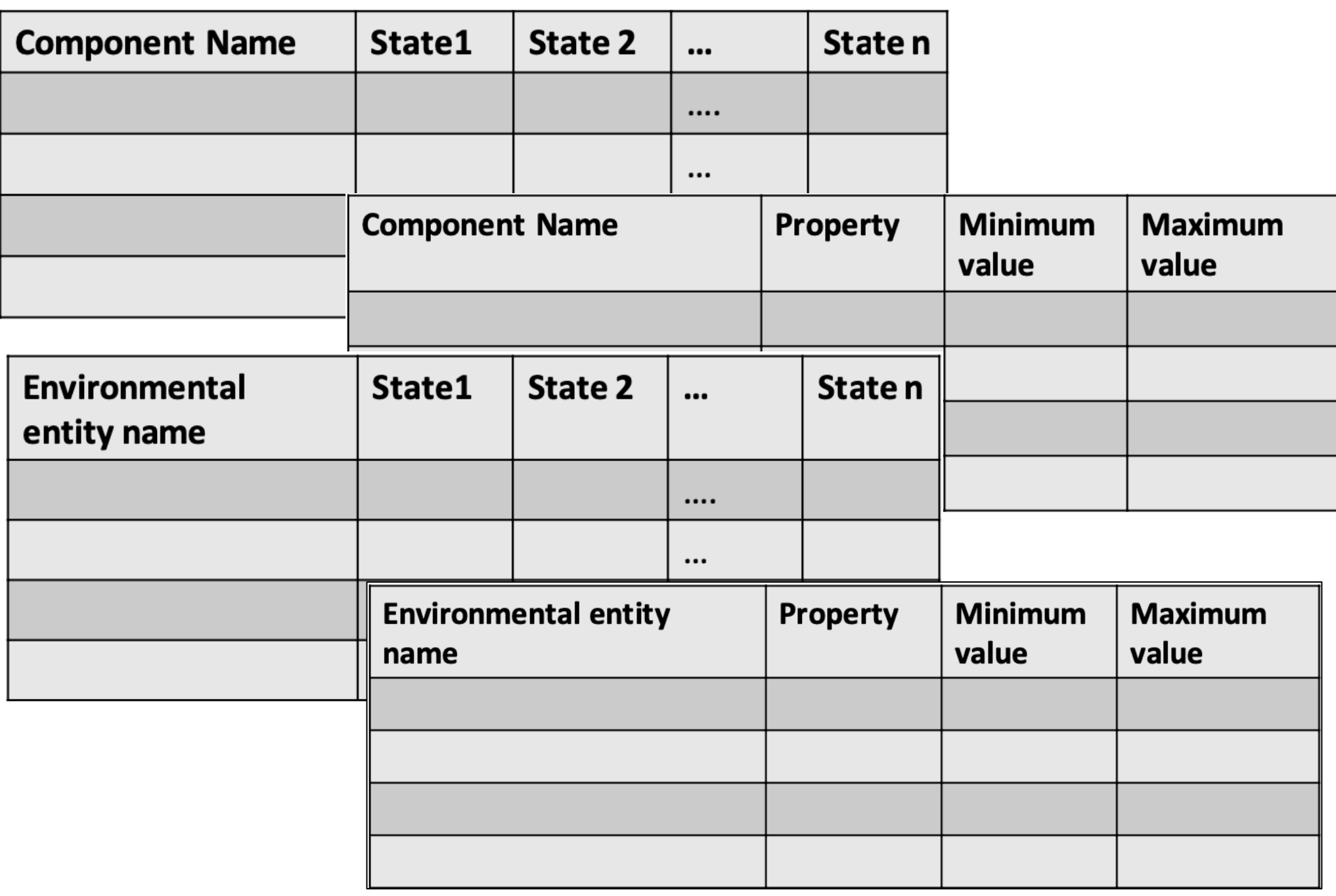